# **VSC Seminar Modern Multi-Core Architectures for Supercomputing**

Josef Weinbub

December 11, 2015

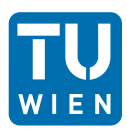

Christian Doppler Laboratory for High Performance TCAD Institute for Microelectronics, TU Wien [www.iue.tuwien.ac.at/hptcad/](http://www.iue.tuwien.ac.at/hptcad/)

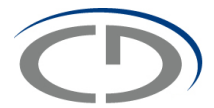

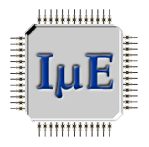

## **Why Parallel Computing?**

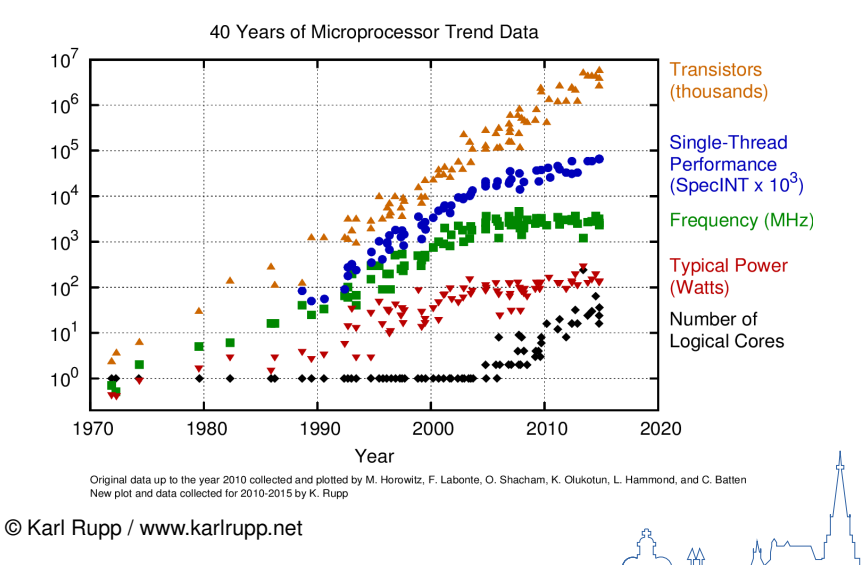

## **Why Parallel Computing?**

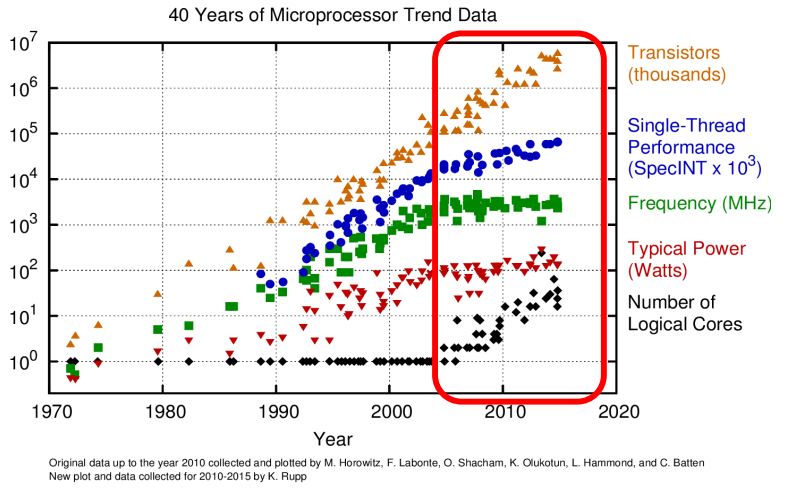

© Karl Rupp /<www.karlrupp.net>

### **Outline**

#### [Part A - Hardware](#page-4-0)

[Modern Processors](#page-6-0) [Parallel Computers](#page-33-0)

#### [Part B - Software](#page-48-0)

[Shared-Memory Parallel Programming](#page-51-0) **[Vectorization](#page-91-0)** [Distributed and Hybrid Parallel Programming](#page-104-0)

#### **[Summary](#page-115-0)**

#### **Outline**

#### [Part A - Hardware](#page-4-0) [Modern Processors](#page-6-0) [Parallel Computers](#page-33-0)

#### [Part B - Software](#page-48-0)

[Shared-Memory Parallel Programming](#page-51-0) [Vectorization](#page-91-0) [Distributed and Hybrid Parallel Programming](#page-104-0)

#### <span id="page-4-0"></span>**[Summary](#page-115-0)**

### **Part A - Hardware**

- **Modern Processors**
	- **Stored Program Computer Architecture**
	- **Memory Hierarchies:**
		- **Memory Gap, Caches, Prefetch**
	- **Pipelining**
	- **Multi-Core Processors**
	- **Multi-Threaded Processors**
- **Parallel Computers**
	- **Basics**
	- **Shared-Memory Computers: Cache Coherence, UMA, ccNUMA**
	- **Distributed-Memory Computers**
	- **Hierarchical (Hybrid) Systems**
	- **Networks**

### **Part A - Hardware**

- **Modern Processors**
	- **Stored Program Computer Architecture**
	- **Memory Hierarchies:**
		- **Memory Gap, Caches, Prefetch**
	- **Pipelining**
	- **Multi-Core Processors**
	- **Multi-Threaded Processors**
- <span id="page-6-0"></span>• **Parallel Computers**
	- **Basics**
	- **Shared-Memory Computers: Cache Coherence, UMA, ccNUMA**
	- **Distributed-Memory Computers**
	- **Hierarchical (Hybrid) Systems**
	- **Networks**

## **Stored Program Computer Architecture**

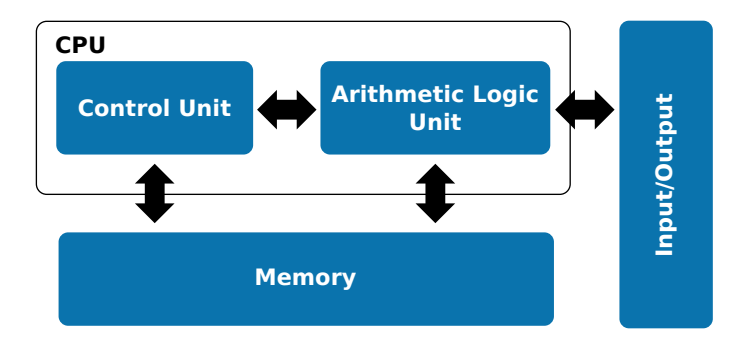

- **Program feeds control unit**
- **Stored in memory together with data**
- **Data required by arithmetic unit**

#### **Two Big Issues**

- **Memory bottleneck**
	- **Instructions and data must be fed to control and arithmetic unit**
	- **Speed of memory interface poses limitation to compute performance**
	- **Commonly known as von Neumann bottleneck**
- **Inherently sequential architecture**
	- **A single instruction with a single/group of operands from memory**
	- **Single instruction single data (SISD)**

#### **However ..**

- **No widespread alternative within reach**
- **So, we better make the best out of it**

#### **Two Big Issues**

- **Memory bottleneck**
	- **Instructions and data must be fed to control and arithmetic unit**
	- **Speed of memory interface poses limitation to compute performance**
	- **Commonly known as von Neumann bottleneck**
- **Inherently sequential architecture**
	- **A single instruction with a single/group of operands from memory**
	- **Single instruction single data (SISD)**

#### **However ..**

- **No widespread alternative within reach**
- **So, we better make the best out of it**

#### **Two Big Issues**

- **Memory bottleneck**
	- **Instructions and data must be fed to control and arithmetic unit**
	- **Speed of memory interface poses limitation to compute performance**
	- **Commonly known as von Neumann bottleneck**
- **Inherently sequential architecture**
	- **A single instruction with a single/group of operands from memory**
	- **Single instruction single data (SISD)**

#### **However ..**

- **No widespread alternative within reach**
- **So, we better make the best out of it**

## **Memory Hierarchies**

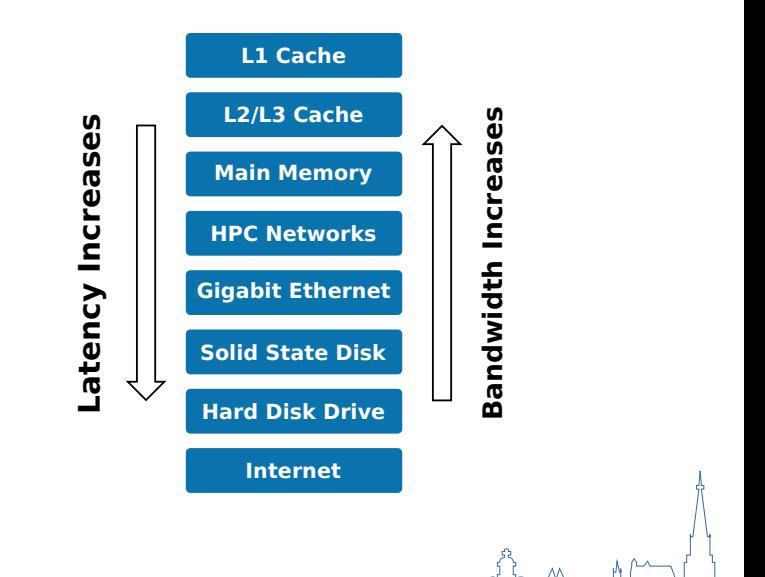

#### **Memory Hierarchies - Memory Gap**

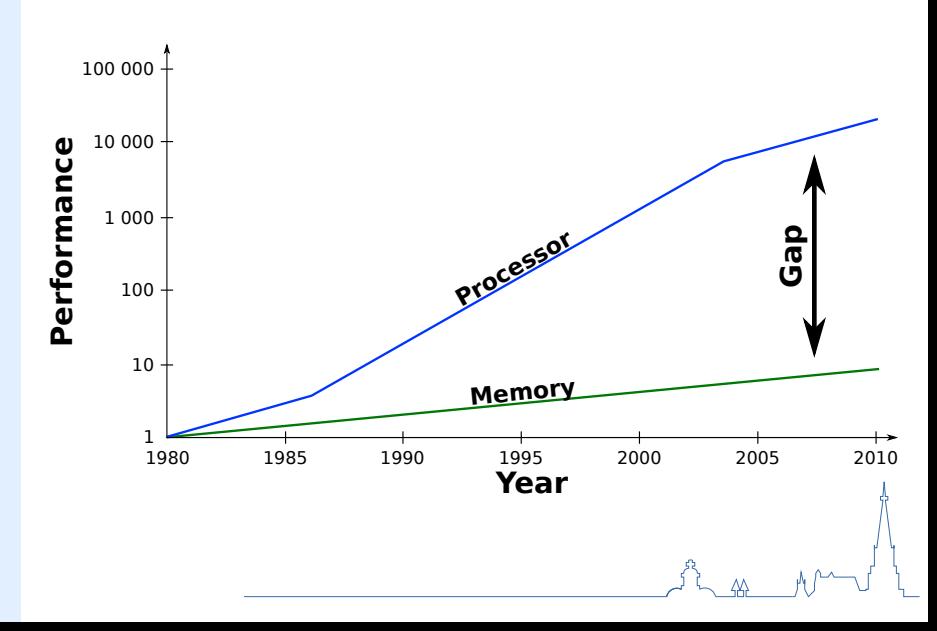

- **Low-capacity, high-speed memory**
- **Integrated on CPU-die**
- **Replicate data lines in main memory**
- **Required to buffer slow main memory access**
- **GFlops/s per core vs memory bandwidth GBytes/s**
- **Insufficient to continuously feed arithmetic units**
- **Additional problem: Memory latency (**∼**100 cycles)**
- **Caches can alleviate effects of memory gap**

- **Usually two-three cache levels: L1-L3**
- **L1 is normally split into two parts**
	- **L1I: for instructions**
	- **L1D: for data**

#### • **Outer cache levels are typically unified**

- **Data load request into register:**
	- **Is available in cache: cache hit**
	- **Is not available in cache: cache miss**
- **Cache miss: data fetch from outer cache levels or in worst case from main memory**
- **No cache space available: algorithm evicts old data**

- **Usually two-three cache levels: L1-L3**
- **L1 is normally split into two parts**
	- **L1I: for instructions**
	- **L1D: for data**
- **Outer cache levels are typically unified**
- **Data load request into register:**
	- **Is available in cache: cache hit**
	- **Is not available in cache: cache miss**
- **Cache miss: data fetch from outer cache levels or in worst case from main memory**
- **No cache space available: algorithm evicts old data**

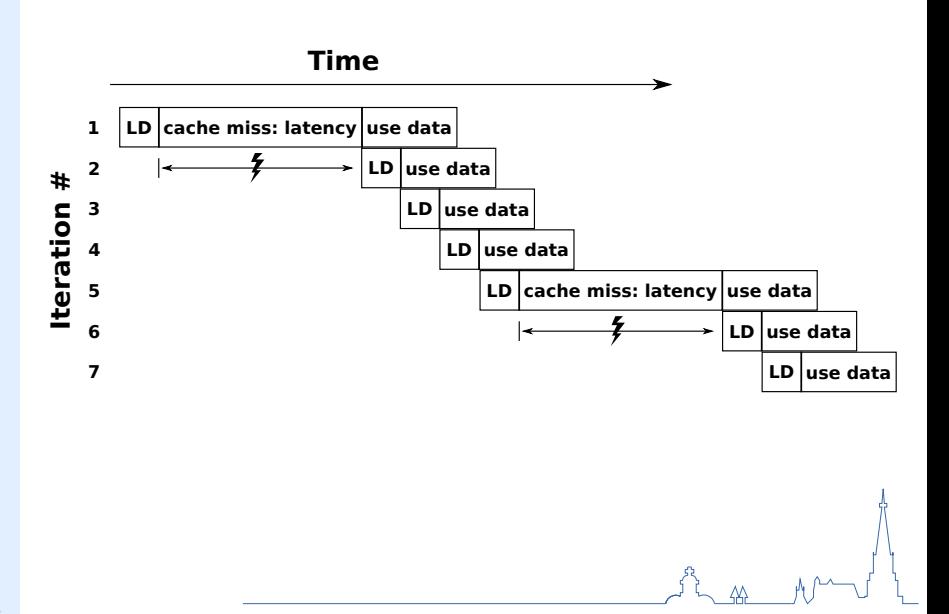

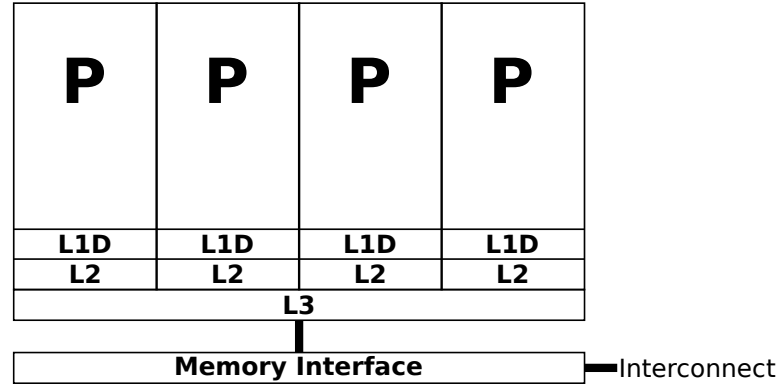

- **Shared caches in a multi-core setting**
- **Intel Nehalem**

- **Provide caches with data ahead of time**
- **Idea is to hide latency**
- **Software prefetching by compilers**
- **Interleaving special instructions with software pipelined instruction stream**
- **"Touch" cache lines in advance**
- **Requires asynchroneous memory operations**
- **Hardware prefetcher identifies patterns to** *read ahead*
- **Hardware and software prefetchers are used in today's processors**

- **Both techniques can only** *do so much*
- **Significant burden on memory subsystem**
- **Support of certain number of** *outstanding prefetch operations* **(i.e. pending prefetch requests)**
- **One prefetch for each cache line transfer**
- **Application with many operations on the cache line will require less**
- **Application with heavy BW demand can overstretch prefetching**
- **Tip: provide long continuous data streams**

- **Both techniques can only** *do so much*
- **Significant burden on memory subsystem**
- **Support of certain number of** *outstanding prefetch operations* **(i.e. pending prefetch requests)**
- **One prefetch for each cache line transfer**
- **Application with many operations on the cache line will require less**
- **Application with heavy BW demand can overstretch prefetching**
- **Tip: provide long continuous data streams**

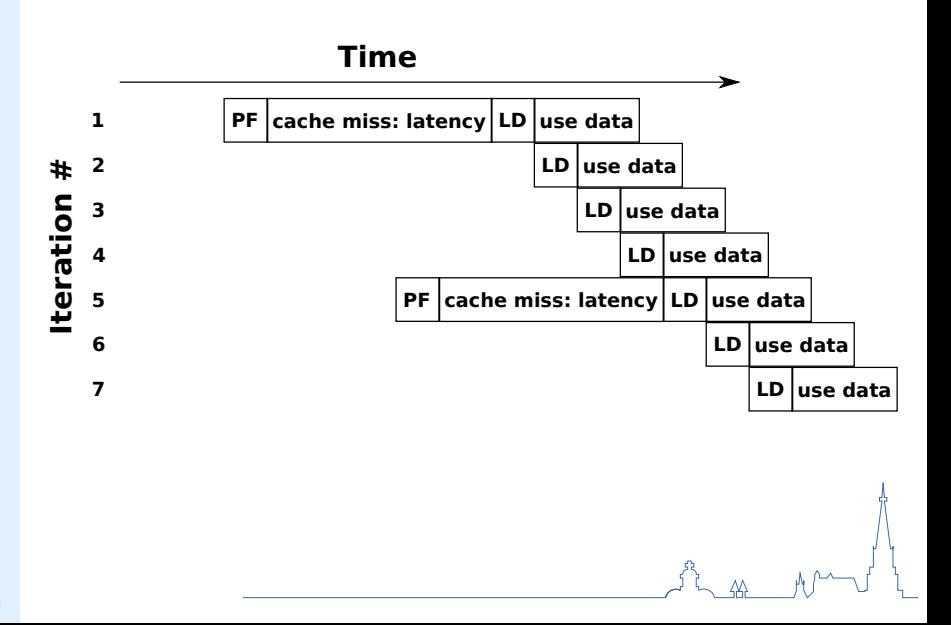

- **Pipelining is similar to an assembly line**
- **"Workers" are specialized on a single task**
- **Forward object to next worker**
- **Goal is to optimize the work among workers**

- **Complex operations require more than one cycle**
- **Apply pipeline complex: "fetch-decode-execute"**
- **Each stage can operate independently**
- **Idea: break down complex tasks into simple ones**
- **Allows for higher clock rate due to simple tasks**

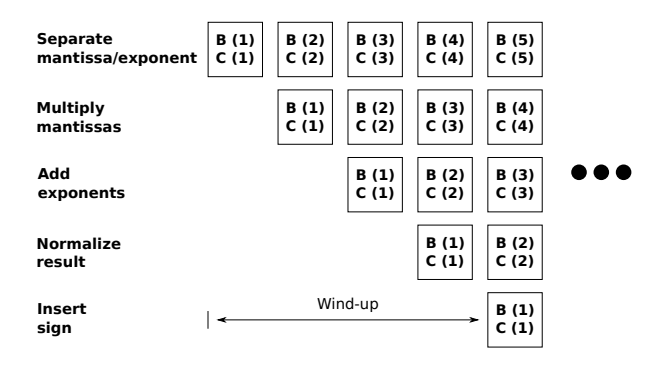

- **Timeline for simplified floating-point multiplication**
- **Executes vector product: A(:)=B(:)\*C(:)**
- **One result per cycle; four-cycle wind-up phase**
- **Modern pipeline lengths between 10 and 35**

#### **Issues**

- **Inefficient if short and tight loops are used**
- **Operations with long latencies (e.g. square root)**
- **Pipeline bubble when low degree of pipelining**
- **Compiler aims to optimally utilize pipeline**
- **Stalls if load operation does not deliver data on time for arithmetic operation**

### **Multi-Core Processors**

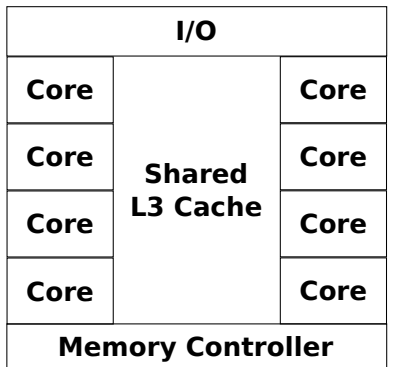

- **Intel Haswell E**
- **Desktop, Core i7-5960X, no graphics**

### **Multi-Core Processors**

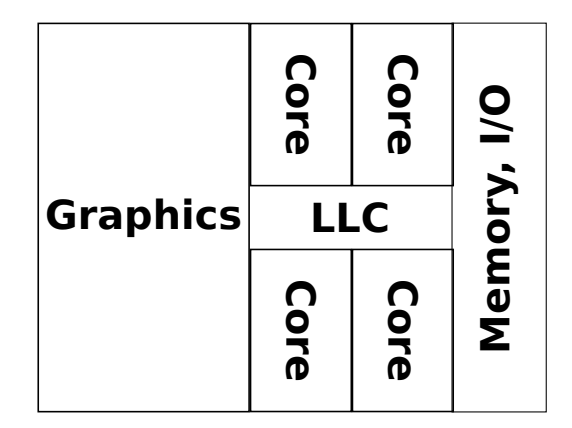

- **Intel Skylake**
- **Desktop, Core i7-6700K, with graphics**

## **Multi-Core Processors**

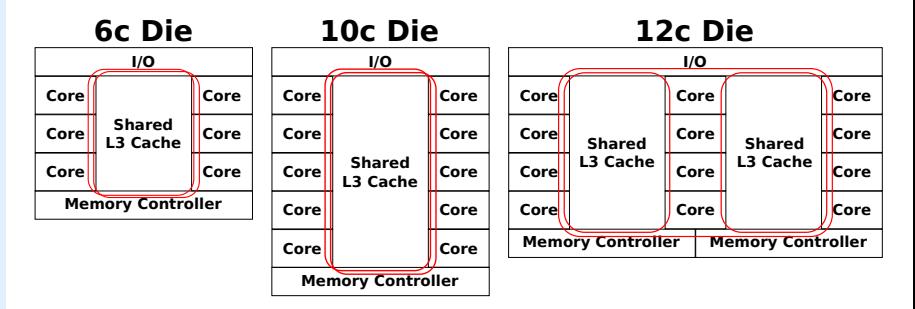

- **Intel Ivy Bridge EP, Configurations**
- **@12c: Note the additional bus, memory controller, and splitted L3 cache**

- **All modern processors are heavily pipelined**
- **However, often the pipelines cannot be efficiently used**
- **Make use of additional cores on modern processors**
- **Threading capabilities**
	- **Simultaneous Multithreading (SMT)**
	- **Hyperthreading (Intel's version of SMT)**

- **Main idea: increase number of independent instructions in pipeline**
- **Architectural state is present multiple times (i.e. registers, stack and instruction pointers)**
- **Execution units are not multiplied**
- **CPU appears to be composed of several cores (i.e. logical cores)**
- **Potential to fill bubbles in pipelines as threads share execution resources**

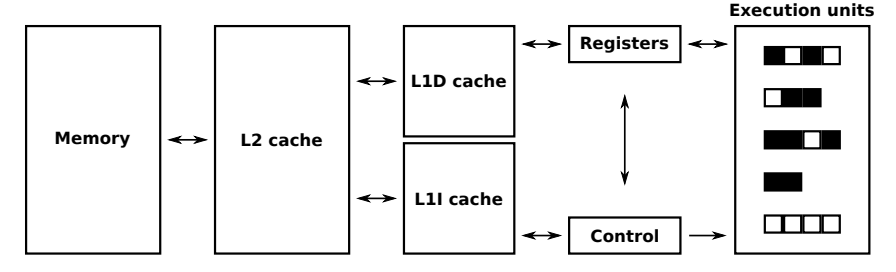

- **Pipelined microprocessor without SMT**
- **White blocks in pipelines denote bubbles**

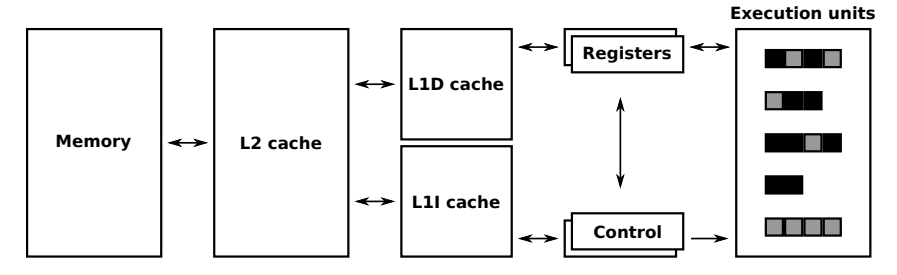

- **Pipelined microprocessor with two-way SMT**
- **Two threads share caches and pipelines but retain respective architectural state**

### **Part A - Hardware**

- **Modern Processors**
	- **Stored Program Computer Architecture**
	- **Memory Hierarchies:**
		- **Memory Gap, Caches, Prefetch**
	- **Pipelining**
	- **Multi-Core Processors**
	- **Multi-Threaded Processors**
- <span id="page-33-0"></span>• **Parallel Computers**
	- **Basics**
	- **Shared-Memory Computers: Cache Coherence, UMA, ccNUMA**
	- **Distributed-Memory Computers**
	- **Hierarchical (Hybrid) Systems**
	- **Networks**

### **Basics**

- **Parallel computing solves a problem in cooperative way**
- **Uses several compute elements**
- **All modern (supercomputer) architectures depend on parallelism**
- **Also: check your phone Nexus 6P (8 cores) ..**
- **Parallel computing importance will continue to rise**
- **Dominating concepts are:**
	- **SIMD: Single Instruction, Multiple Data (e.g. GPUs)**
	- **MIMD: Multiple Instruction, Multiple Data (e.g. Parallel computers)**

### **Shared-Memory Computers**

- **System with number of CPUs**
- **Work on common, physical address space**
- **Transparent to the programmer, however:**
- **Uniform Memory Access (UMA)**
- **cache-coherent Nonuniform Memory Access (ccNUMA)**
- **Regardless: require cache coherence**
## **Shared-Memory Computers - Cache Coherence**

- **Cache coherence is required in all cache-based multi-processor systems**
- **Copies of cache lines can reside in different caches**
- **Imagine: One cache line gets modified ..**
- **Cache coherence protocols ensure consistent view of memory at all times**
- **Coherence traffic can hurt application performance if the same cache line is frequently modified by different processors (i.e. false sharing)**
- **Implemented in the hardware (CPU or chipsets)**

## **Shared-Memory Computers - Cache Coherence**

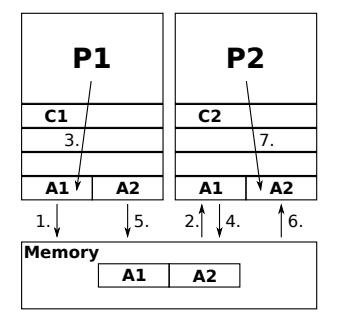

### **MESI**

- **M: modified**
- **E: exclusive**
- **S: shared**
- **I: invalid**

## **Shared-Memory Computers - UMA**

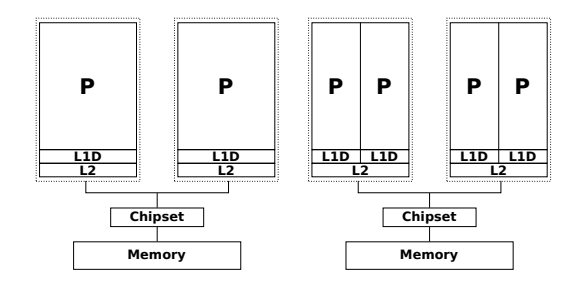

- **Both are UMA!**
- **Latency and bandwidth same for processors/memory**
- **Aka symmetric multiprocessing (SMP)**
- **Limited scalability: memory bus contention**
- **E.g. typical single multi-core processor chips are UMA**

# **Shared-Memory Computers - ccNUMA**

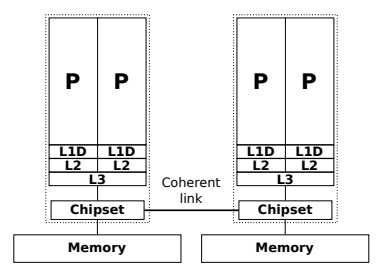

- **Memory is physically distributed but logically shared**
- **Better scalability: Small number of CPUs compete for shared memory bus**
- **Physical layout similar to distributed-memory case**
- **Intel's UltraPath (UPI)/Qickpath Interconnect (QPI)**
- **E.g. 2- to 4-socket HPC node setup (VSC-2/3 uses 2)**

## **Distributed-Memory Computers**

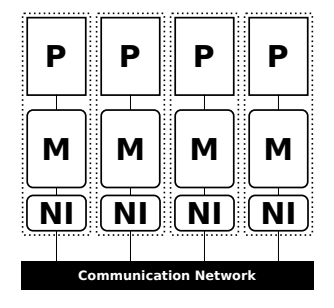

- **No Remote Memory Access (NORMA)**
- **Today no system available like that anymore**
- **However, can be seen as programming model**
- **Communication over the network (e.g. MPI)**

# **Hierarchical (Hybrid) Systems**

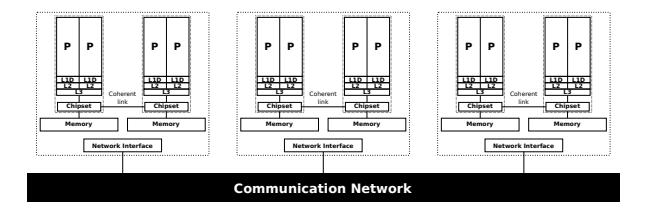

- **Large-scale parallel clusters (VSC-2/3)**
- **A mix of distributed- and shared-memory type**
- **Even more anisotropic than multi-core & ccNUMA**
- **Network an additional layer of communication**
- **Success due to price vs performance**
- **Might also contain accelerators/co-processors**

- **Networks connect individual compute components**
- **Primary importance to overall performance**
- **Bandwidth and latency are of importance**
- **However, latency effects affect most applications**
- **Large number of compute components: Topology becomes important!**
- **Simple and cheap: Gigabit Ethernet networks (**∼ 110 *MB*/*s***,** ∼ 40 − 50 µ*s***)**
- **Professional clusters: Infiniband networks (**∼ 1000 *MB*/*s***,** ∼ 4 − 10 µ*s***)**

- **Buses**
	- **Shared medium**
	- **Used by one communicating device at a time**
	- **E.g. PCI (1-30 GByte/s), CPU-memory (10-50 GByte/s)**
	- **Issues: Blocking (bandwidth)**
- **Switched and fat-tree networks**
	- **Subdivision of communicating devices into groups**
	- **Fat-tree: fatter links for higher tiers, e.g. VSC-3**
	- **Issues: Doesn't scale well (cables, active components)**
- **Others: mesh networks, torus networks, hybrids**
	- **Computing elements located at** *grid intersections*
	- **No direct connections between non-neighbors**
	- **Requires certain routing circuits to control flow**
	- **E.g. Cray's Gemini/Aries (1-50 GByte/s), ccNUMA (40 GByte/s)**

- **Buses**
	- **Shared medium**
	- **Used by one communicating device at a time**
	- **E.g. PCI (1-30 GByte/s), CPU-memory (10-50 GByte/s)**
	- **Issues: Blocking (bandwidth)**
- **Switched and fat-tree networks**
	- **Subdivision of communicating devices into groups**
	- **Fat-tree: fatter links for higher tiers, e.g. VSC-3**
	- **Issues: Doesn't scale well (cables, active components)**
- **Others: mesh networks, torus networks, hybrids**
	- **Computing elements located at** *grid intersections*
	- **No direct connections between non-neighbors**
	- **Requires certain routing circuits to control flow**
	- **E.g. Cray's Gemini/Aries (1-50 GByte/s), ccNUMA (40 GByte/s)**

- **Buses**
	- **Shared medium**
	- **Used by one communicating device at a time**
	- **E.g. PCI (1-30 GByte/s), CPU-memory (10-50 GByte/s)**
	- **Issues: Blocking (bandwidth)**
- **Switched and fat-tree networks**
	- **Subdivision of communicating devices into groups**
	- **Fat-tree: fatter links for higher tiers, e.g. VSC-3**
	- **Issues: Doesn't scale well (cables, active components)**
- **Others: mesh networks, torus networks, hybrids**
	- **Computing elements located at** *grid intersections*
	- **No direct connections between non-neighbors**
	- **Requires certain routing circuits to control flow**
	- **E.g. Cray's Gemini/Aries (1-50 GByte/s), ccNUMA (40 GByte/s)**

### **Networks - Fat Tree**

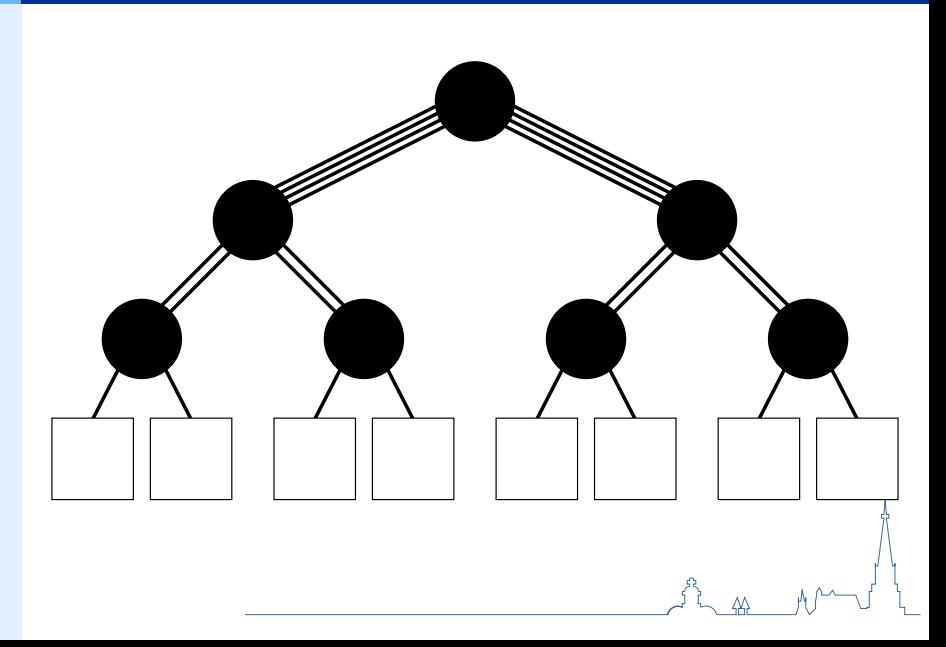

## **Networks - Fat Tree**

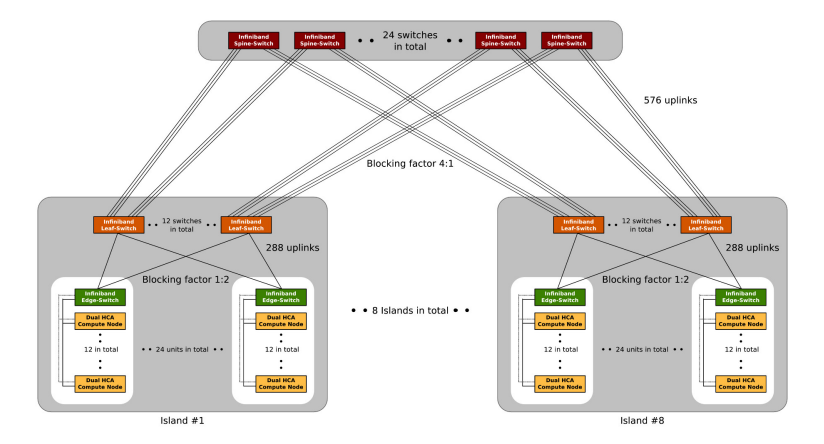

 $\overline{\mathcal{N}}$ 

#### • **VSC-3's fat tree network structure**

© Vienna Scientific Cluster / [vsc.ac.at](http://vsc.ac.at)

## **Outline**

#### [Part A - Hardware](#page-4-0) [Modern Processors](#page-6-0) [Parallel Computers](#page-33-0)

#### [Part B - Software](#page-48-0)

[Shared-Memory Parallel Programming](#page-51-0) [Vectorization](#page-91-0) [Distributed and Hybrid Parallel Programming](#page-104-0)

#### <span id="page-48-0"></span>**[Summary](#page-115-0)**

## **Software**

#### • **Shared-Memory Parallel Programming**

- **Data Locality Locality of Access, Placement Pitfalls, C++ Issues**
- **OpenMP Basics, Efficiency**
- **Alternatives**
- **Vectorization**
	- **Intrinsics vs Pragmas**
	- **Automatic Vectorization**
- **Distributed and Hybrid Parallel Programming**
	- **Distributed Parallel Programming**
	- **Hybrid Parallel Programming Potential Benefits and Drawbacks**

## **Software**

#### • **Shared-Memory Parallel Programming**

- **Data Locality Locality of Access, Placement Pitfalls, C++ Issues**
- **OpenMP Basics, Efficiency**
- **Alternatives**
- **Vectorization**
	- **Intrinsics vs Pragmas**
	- **Automatic Vectorization**
- **Distributed and Hybrid Parallel Programming**
	- **Distributed Parallel Programming**
	- **Hybrid Parallel Programming Potential Benefits and Drawbacks**

# **Shared-Memory Parallel Programming**

- **Program consists of threads of control with**
	- **Shared variables**
	- **Private variables**
	- **Thread communication via read/write shared data**
	- **Threads coordinate by synchronizing on shared data**
- **Threads can be dynamically created and destroyed**
- <span id="page-51-0"></span>• **Other programming models:**
	- **Distributed-memory**
	- **Hybrid**
	- **..**

#### **Processes**

- **Independent execution units**
- **Own state and own address space**
- **Interaction with inter-process communication**
- **A process may contain several threads**

#### **Threads**

- **All threads within a process share address space**
- **Own state but global and heap data are shared**
- **Interaction via shared variables**

#### **State**

- **Instruction pointer**
- **Register file (one per thread)**
- **Stack pointer (one per thread)**

#### **Processes**

- **Independent execution units**
- **Own state and own address space**
- **Interaction with inter-process communication**
- **A process may contain several threads**

#### **Threads**

- **All threads within a process share address space**
- **Own state but global and heap data are shared**
- **Interaction via shared variables**

#### **State**

- **Instruction pointer**
- **Register file (one per thread)**
- **Stack pointer (one per thread)**

#### **Processes**

- **Independent execution units**
- **Own state and own address space**
- **Interaction with inter-process communication**
- **A process may contain several threads**

#### **Threads**

- **All threads within a process share address space**
- **Own state but global and heap data are shared**
- **Interaction via shared variables**

#### **State**

- **Instruction pointer**
- **Register file (one per thread)**
- **Stack pointer (one per thread)**

# **Data Locality**

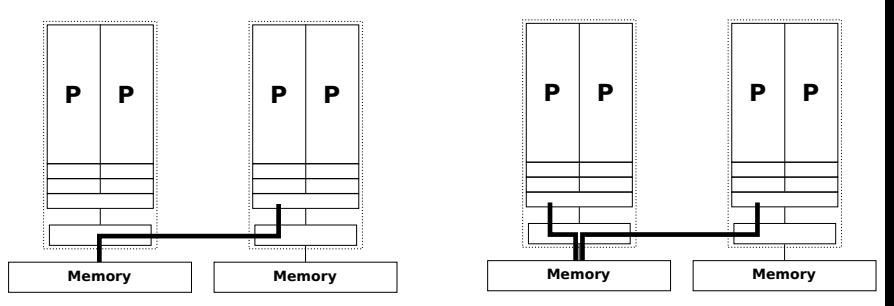

- **Locality problem: Data in nonlocal memory**
- **Contention problem: Concurrent local&remote access**
- **Memory-bound code must use proper page placement**
- **Pinning must be used to ensure locality**

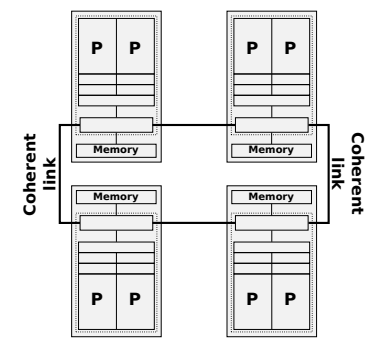

- **ccNUMA system with four locality domains**
- **Zero, one, or two hops required**
- **Contention problem cannot be eliminated**
- **No interconnect turns ccNUMA into UMA**

```
double precision, allocatable, dimension(:) :: A, B, C, D
\textbf{alloc}(A(N), B(N), C(N), D(N))! initialization
do i=1,N
 B(i) = i; C(i) = mod(i, 5); D(i) = mod(i, 10)enddo
...
do j=1,R
  !$OMP PARALLEL DO
  do i=1,N
   A(i) = B(i) + C(i) * D(i)enddo
  !$OMP END PARALLEL DO
  call dummy(A,B,C,D)
enddo
```
- **Vector triad code in Fortran**
- **No first touch policy scaling will be bad ..**
- **.. if data does not fit in the cache!**

```
! initialization
!$OMP PARALLEL DO
do i=1,N
  B(i) = i; C(i) = mod(i, 5); D(i) = mod(i, 10)enddo
!$OMP END PARALLEL DO
```
#### • **Better: memory pages reside in respective domains**

```
integer,parameter:: N=1000000
double precision :: A(N),B(N)
! executed on single LD
READ(1000) A
! contention problem
!$OMP PARALLEL DO
do i = 1, N
 B(i) = func(A(i))enddo
!$OMP END PARALLEL DO
```

```
→ :$OMP END PARALLEL DO
   integer,parameter:: N=1000000
   double precision :: A(N),B(N)
   !$OMP PARALLEL DO
   do i=1,N
     A(i) = 0.d0enddo
   ! A is mapped now
   READ(1000) A
   !$OMP PARALLEL DO
   do i = 1, N
     B(i) = func(A(i))enddo
   !$OMP END PARALLEL DO
```
• **Serial is OK, but first first-touch in parallel!**

- **Proper first-touching not always possible**
- **Think of dynamically partitioned parallel loops: Usually used in poorly load-balanced scenarios**
- **Successive parallel loops: Threads should get always same partition**
- **Cannot avoid global variables? Make local first-touched copies**

## **Data Locality - Placement Pitfalls**

- **ccNUMA offers superior scalability for memory-bound code**
- **UMA easier to handle and no locality handling**
- **However, ccNUMA is/will be the likely scenario**
- **Placement optimizations not always possible**
- **Dynamic loop scheduling**

## **Data Locality - Placement Pitfalls**

```
! initialization
!$OMP PARALLEL DO SCHEDULE(STATIC,512)
do i=1,N
 A(i) = 0; B(i) = i; C(i) = mod(i,5); D(i) = mod(i,10)enddo
!$OMP END PARALLEL DO
...
do j=1,R
  !$OMP PARALLEL DO SCHEDULE(RUNTIME)
  do i=1,N
   A(i) = B(i) + C(i) * D(i)enddo
  !$OMP END PARALLEL DO
  call dummy(A,B,C,D)
enddo
```
- **Hope for statistically even distribution of access**
- **Vector triad to fathom impact of random access**
- **Round Robin static initialization**

## **Data Locality - Placement Pitfalls**

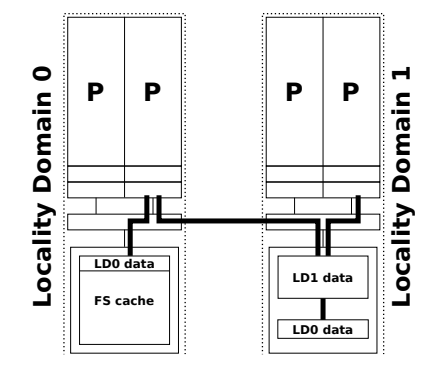

- **Operating systems reserve file I/O caches for reuse**
- **Might force nonlocal data placement**
- **FS buffer cache can be a remnant from other job**
- **Option: sweep memory allocate all memory**

- **C and Fortran straightforward in handling data locality**
- **C++'s object oriented features offers some problems**
	- **Arrays of objects**
	- **Standard Template Library**

```
class D {
 double d;
 public:
 D(double _d=0.0) throw() : d(_d) {}
 ∼D() throw() {}
 inline D& operator=(double _d) throw() {d=_d; return *this;}
 friend D operator+(const D&, const D&) throw();
  friend D operator*(const D&, const D&) throw();
  ...
};
```
• **Compare**

**double \* array = new double(n); with**

 $D \times \text{array} = \text{new } D(n)$ ;

- **Constructor initializes immediately**
- **Placement with locality domain which issued new**
- **Obvious option (don't default initialize) not always possible/desirable**

```
void* D::operator new[](size_t n) {
  char *p = new char[n];// allocate
  size t i, j;
  #pragma omp parallel for private(j) schedule(runtime)
  for(i=0; i<n; i += sizeof(D))
    for(i=0; i <sizeof(D); +ip[i+1] = 0;
  return p;
}
```
- **Provide overload for new operator**
- **Manual parallel first touch**

```
template <class T> class NUMA_Allocator {
...
// allocate raw memory including page placement
pointer allocate(size_type numObjects, const void *localityHint=0) {
  size type len = numObjects * sizeof(value type):
 char *p = static_cast<char*>(std::malloc(len));
 if(!omp in parallel()) {
    #pragma omp parallel for schedule(runtime) private(ofs)
    for(size type i=0; i<len; i+=sizeof(value type)) {
      for(size_type j=0; j<sizeof(value_type); ++j)
        p[i+1]=0:
    }
  }
 return static_cast<pointer>(m);
} ... };
```
- **Default STL allocator is not NUMA-aware**
- **You can provide your own!**

- **POSIX threads not very convenient for HPC**
- **Majority is loop-centric ..**
- **OpenMP is a directive-based language**
- **Central entity is a thread**
- **Non-OpenMP compiler would simply ignore**
- **Each well-written OpenMP program is a serial program**
- **VSC-3 currently supports OpenMP 3.1 (GNU GCC 4.8.2) and OpenMP 4.0 (Intel Compilers 16.0.0)**

```
#pragma omp parallel for
for(int i = 0; i < N; i++)std::cout << i << std::endl;
```
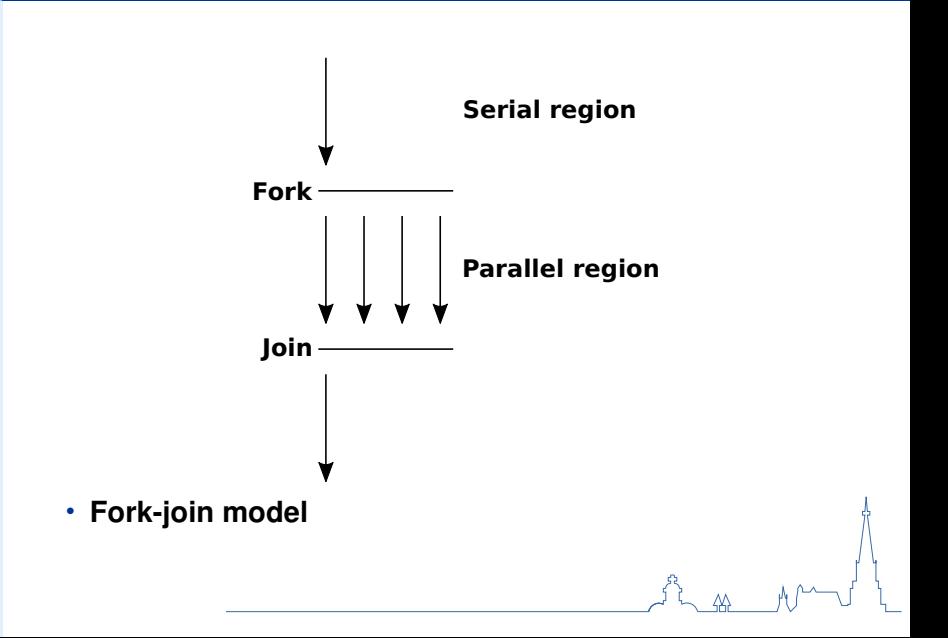

### • **Parallel regions are indicated with parallel pragma**

 $C/C_{++}$ 

```
#pragma omp parallel
{
 // parallel region
 do_work_package(omp_get_thread_num(), omp_get_num_threads());
}
```
#### Fortran

! SOMP PARALLEL ! parallel region **call** do\_work\_package(omp\_get\_thread\_num(),omp\_get\_num\_threads()) ! SOMP END PARALLEL

#### • **Controlling an application's number of threads**

#### Environment variable

\$ export OMP\_NUM\_THREADS=4  $$./a.out$ 

#### Set during run time

omp\_set\_num\_threads(4)
### **Data scoping**

- **All variables before parallel region are accessible**
- **Explicitly control data scoping:**
	- **private(...)**
	- **shared(...)**
	- **firstprivate(...)**
	- **...**
- **All variables within parallel region are private**

```
#include <omp.h>
main () {
  int nthreads, tid;
  /* Fork a team of threads with each thread having a
     private tid variable */
  #pragma omp parallel private(tid)
  {
    /* Obtain and print thread id */tid = omp_get_thread_num();
    printf("Hello World from thread = %d\n", tid);
    \frac{1}{x} Only master thread does this \frac{x}{x}if (tid == 0){
    nthreads = omp qet num threads();
    printf("Number of threads = d\ln", nthreads):
    }
    \rightarrow \rightarrow All threads join master thread and terminate \ast}
```
#### **Loop Parallelization and Scheduling**

- **Loop parallelization is most used mechanism**
- **Different scheduling techniques available**
	- **schedule(type[, chunk])**
	- **static**
	- **dynamic**
	- **guided**

• **...**

- **collapse: nested loops can be collapsed into one large iteration space**
- **nowait: threads do not wait at the end of the parallel region**

```
#include <omp.h>
#define CHUNKSIZE 100
#define N 1000
main () {
  int i, chunk;
  float a[N], b[N], c[N];
  /* Some initializations */
  for (i=0; i < N; i++)a[i] = b[i] = i * 1.0;chunk = CHUNKSIZE;
  #pragma omp parallel shared(a,b,c,chunk) private(i)
  {
    #pragma omp for schedule(dynamic,chunk) nowait
    for (i=0; i < N; i++)cf<sub>i</sub> = af<sub>i</sub> + bf<sub>i</sub>:
  } /* end of parallel section */
}
```
• **Can be merged into one scope**

### **Synchronization**

- **Sometimes this is not avoidable**
- **critical: only one thread executes the part**
- **atomic: faster but only available for few executions**
- **barrier: all threads will wait here for each other**
- **Should be avoided at all costs!**

#### **Reductions**

- **Expression support is restricted**
- **C++: x++, ++x, x = x op expr, ..**

```
double precision :: r,s
double precision, dimension(N) :: a
call RANDOM_SEED()
!$OMP PARALLEL DO PRIVATE(r) REDUCTION(+:s)
do i=1,N
  call RANDOM_NUMBER(r) ! thread safe
  a(i) = a(i) + func(r) ! func() is thread safe
  s = s + a(i) * a(i)enddo
!$OMP END PARALLEL DO
```
### **Tasking**

- **Not every problem can be loop-wise parallelized**
- **std::list<..>: not easily random accessible**
- **OpenMP provides the task mechanism**
- **Allows to process elements of a list in parallel**

```
void increment list items(node* head) {
  #pragma omp parallel {
    #pragma omp single {
      for (node * p = head; p; p = p->next) {
       #pragma omp task
       process(p); // p is firstprivate by default
}}}}
```
### **Thread Pinning**

- **Operating system assigns threads to cores**
- **Assignment might change during execution**
- **Assignment might be not optimal**
- **Consider pinning your threads**
- **E.g. Likwid provides, among others, pinning**

[www.github.com/RRZE-HPC/likwid](http://www.github.com/RRZE-HPC/likwid)

### **Performance Profiling**

- **Rarely do applications scale nicely**
- **Tune your parallel implementation**
- **Start with the most time consuming parts**
- **But how to identify those?**

### **Intel VTune Amplifier**

- **Commercial performance profiler with GUI**
- **Should be used in conjunction with Intel Compiler**
- **Publicly available if you are an open source dev**

<http://software.intel.com/en-us/intel-vtune-amplifier-xe>

### **Performance Profiling**

- **Rarely do applications scale nicely**
- **Tune your parallel implementation**
- **Start with the most time consuming parts**
- **But how to identify those?**

### **Intel VTune Amplifier**

- **Commercial performance profiler with GUI**
- **Should be used in conjunction with Intel Compiler**
- **Publicly available if you are an open source dev**

<http://software.intel.com/en-us/intel-vtune-amplifier-xe>

#### **Run Serial if Parallel Doesn't Fly**

- **If the workload per thread is too low**
- **Use OpenMP's IF clause to switch serial execution**
- **Or limit the number of threads for a region**

### **Avoid Implicit Barriers**

- **Most worksharing constructs have implicit barriers**
- **Sometimes this is not required use nowait**

```
!$OMP PARALLEL
!$OMP DO
do i=1,N
 A(i) = func1(B(i))enddo
!$OMP END DO NOWAIT
! still in parallel region here. do more work:
!$OMP CRITICAL
CNT = CNT + 1!$OMP END CRITICAL
! SOMP END PARALLEL
```
### **Minimize Number of Parallel Regions**

- **Parallelizing inner loops: too much overhead**
- **Always aim for parallelizing the most outer loop**
- **Here, move parallel region to include j-loop**
- **Also gets rid of the reduction**

```
double precision :: R
R = 0.d0do j=1,N
  !$OMP PARALLEL DO REDUCTION(+:R)
 do i=1,N
    R = R + A(i, j) * B(i)enddo
 !$OMP END PARALLEL DO
 C(i) = C(i) + Renddo
```
### **Avoid Trivial Load Imbalance**

- **Typical problem with heavily nested loops**
- **With increasing thread numbers, workload per thread will drop**
- **Use collapse to increase iteration space (here MxN)**
- **Increases the workload by thread and thus scaling**

```
double precision, dimension(N,N,N,M) :: A
!$OMP PARALLEL DO SCHEDULE(STATIC) REDUCTION(+:res) COLLAPSE(2)
do l=1,M
 do k=1,N
    do j=1,N
      do i=1,N
        res = res + A(i, i, k, l)enddo ; enddo ; enddo ; enddo
!$OMP END PARALLEL DO
```
### **Avoid Dynamic/Guided Loop Scheduling**

- **All scheduling mechanisms (except static) introduce overhead**
- **If possible, use static**
- **If data set is highly imbalanced, go for dynamic or guided**

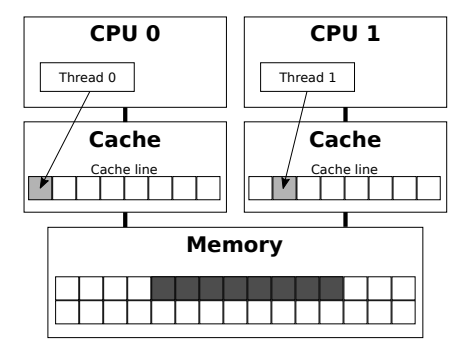

### **False Sharing**

- **Threads of different processors**
- **Modify variables of the same cache line**
- **Cache line invalidated and forces memory update**

### **False Sharing**

- **sum local dimensioned to number of threads**
- **Small enough to fit in single cache line**
- **Threads modify adjacent elements!**
- **Use** *array padding* **(insert additional data to ensure not fitting into a cache line)**
- **Or: use private variables and reduction**

```
double sum=0.0, sum_local[NUM_THREADS];
#pragma omp parallel num_threads(NUM_THREADS) {
 int me = omp_get_thread_num();
  sum local[me] = 0.0;
  #pragma omp for
 for (i = 0; i < N; i++)sum local[me] += x[i] * v[i];#pragma omp atomic
  sum += sum local[me];
}
```
## **Alternatives**

- **Since 1990: POSIX Threads (C/C++/Fortran)**
- **Predominant in today's HPC: OpenMP (C/C++/Fortran)**
- **(C/)C++ specific libraries:**
	- **Intel Threading Building Blocks**
	- **Cilk/Intel CilkPlus**
	- **Boost Thread**
	- **STL Thread**
	- **Qt Qthread**
	- **(Charm++) ..**

# **Software**

- **Shared-Memory Parallel Programming**
	- **Data Locality Locality of Access, Placement Pitfalls, C++ Issues**
	- **OpenMP Basics, Efficiency**
	- **Alternatives**
- **Vectorization**
	- **Intrinsics vs Pragmas**
	- **Automatic Vectorization**
- **Distributed and Hybrid Parallel Programming**
	- **Distributed Parallel Programming**
	- **Hybrid Parallel Programming Potential Benefits and Drawbacks**

- **SIMD: Single Instruction, Multiple Data**
- **Different form of parallelization**
- **Instead of using threads/processes**
- **Dedicated SIMD execution hardware units are used**
- **Auto vectorization (compilers) vs. manual vectorization (intrinsics)**
- **Unrolling of a loop combined with packed SIMD instructions**
- **Packed instructions operate on more than one data element at a time**
- **Parallelism!**

- **SIMD: Single Instruction, Multiple Data**
- **Different form of parallelization**
- **Instead of using threads/processes**
- **Dedicated SIMD execution hardware units are used**
- **Auto vectorization (compilers) vs. manual vectorization (intrinsics)**
- **Unrolling of a loop combined with packed SIMD instructions**
- **Packed instructions operate on more than one data element at a time**
- **Parallelism!**

- **Vectorization: convert scalar algorithm to vector algorithm**
- **Requires some programming effort but usually pays off**
- **Major research is done in automatic vectorization**
- **Automatic vectorization starts with "-O2" or higher**
- **Compiler log reports on vectorization results**

#### **Vector Addition**

• **a,b,c are integer arrays**

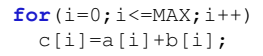

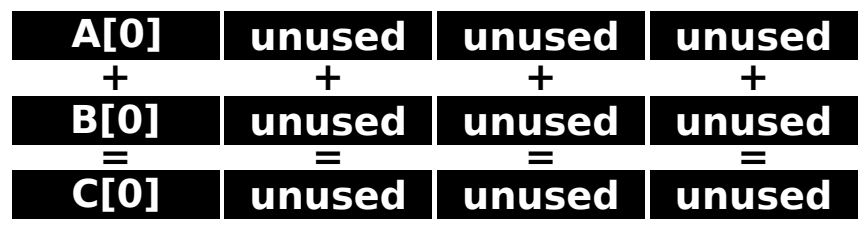

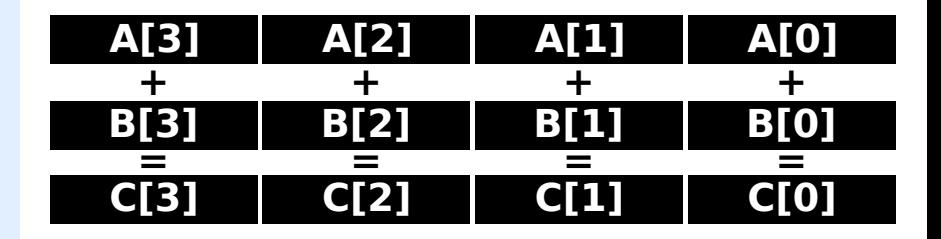

 $\sim$ 

#### **General Requirements/Tips for Vectorization**

- **Loop must be countable: Size known at beginning**
- **Single entry, single exit: No breaks**
- **Straight-line code: No branching in loop**
- **No function calls, except intrinsics and inlined**
- **Innermost loop of a nest**
- **Favor inner loops with unit stride**
- **Use array notations over pointers**
- **Use aligned data structures**

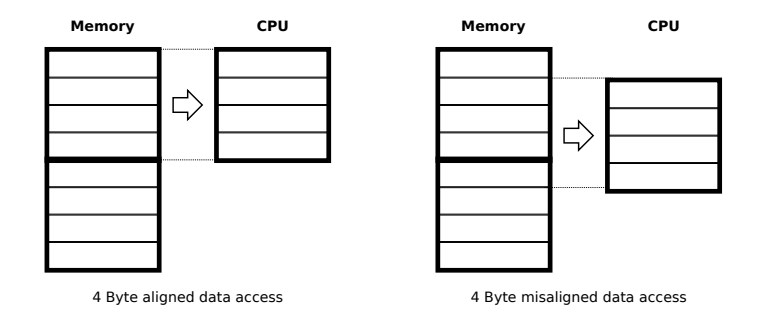

#### **Data alignment**

- **A CPU does not read one Byte at a time**
- **It accesses it in 2,4,8,16,.. chunks at a time**
- **If data is misaligned: overhead!**

### **Vectorization - Data Alignment**

#### **Four word-sized memory cells in a 32-bit computer**

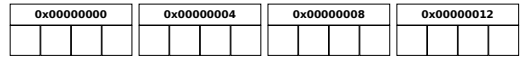

#### **int (4 Byte) - aligned**

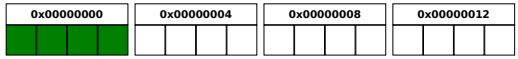

### **char (1 Byte), short (2 Byte), int (4 Byte) - misaligned**

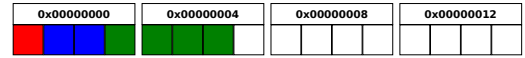

### **Properly aligned memory using** *padding*

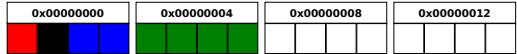

#### **General Obstacles To Vectorization**

• **Non-contiguous memory access: Non-adjacent data requires separate loading**

```
for(int i=0; i<SIZE; i+=2)
 b[i] += a[i] * x[i];
```
• **Data dependencies:**

**Variable is written in one iteration and read in subsequent iteration (read-after-write dependency)**

```
A[0]=0;
for(j=1; j<MAX; j++)
  A[j]=A[j-1]+1;
```
# **Intrinsics vs Pragmas**

### **Intrinsics**

- **Use of intrinsic vectorized functions using C style API**
- **Provide access to instructions without using assembly E.g. Compute the absolute value of packed 16-bit integers in a and store it in dest.**

**\_\_m128i \_mm\_abs\_epi16 (\_\_m128i a)**

• **m128i: represents register content, can hold: sixteen 8-bit, eight 16-bit, four 32-bit, or two 64-bit integers.**

## **Intrinsics vs Pragmas**

### **Pragmas**

• **Help the compiler!**

```
E.g. ivdep: Discard assumed data dependencies
```

```
#pragma ivdep
for (i = 0; i < N; i++) {
 a[i] = a[i+k] + 1;
}
```
# **AVX**

- **Advanced Vector Extensions**
- **Supported by Intel and AMD**
- **128/256/512 bit SIMD registers**
- **Support for compute intensive floating-point calculations**

### **AVX**

- **Sandy Bridge, Ivy Bridge, Haswell, Broadwell, Skylake, ..**
- **VSC-3 supported**

### **AVX-2**

• **Haswell, Broadwell, Skylake, ..**

### **AVX-512**

• **Xeon Phi (Knights Landing), Skylake Xeon**

# **Software**

- **Shared-Memory Parallel Programming**
	- **Data Locality Locality of Access, Placement Pitfalls, C++ Issues**
	- **OpenMP Basics, Efficiency**
	- **Alternatives**
- **Vectorization**
	- **Intrinsics vs Pragmas**
	- **Automatic Vectorization**
- **Distributed and Hybrid Parallel Programming**
	- **Distributed Parallel Programming**
	- **Hybrid Parallel Programming Potential Benefits and Drawbacks**

# **Distributed and Hybrid Parallel Programming**

### **Distributed Parallel Programming**

- **Enable communication between processes**
- **Thus enables parallel programming**
- **Processes run on separated, interconnected nodes**
- **But also on local node**

### **Hybrid Parallel Programming**

- **Mix distributed parallel programming with node parallelism**
- **E.g. shared-memory programming, accelerators ..**
- **Communication required for inter-node/socket communication**
- **On node/socket: switch to node parallelism**

# **Distributed and Hybrid Parallel Programming**

#### **Distributed Parallel Programming**

- **Enable communication between processes**
- **Thus enables parallel programming**
- **Processes run on separated, interconnected nodes**
- **But also on local node**

### **Hybrid Parallel Programming**

- **Mix distributed parallel programming with node parallelism**
- **E.g. shared-memory programming, accelerators ..**
- **Communication required for inter-node/socket communication**
- **On node/socket: switch to node parallelism**

#### **MPI**

- **Since the availability of parallel computers**
- **Which programming model is most appropriate**
- **Explicit message passing is tedious but most flexible**
- **Message passing interface (MPI) is the de-facto standard (for over 25 years)**
- **MPI provides communication but also parallel file I/O**
- **MPI is standardized**
- **Free open source and commercial implementations available**

### **Required Information**

- **Which process is sending the message?**
- **Where is the data on the sending process?**
- **What kind of data is being sent?**
- **How much data is there?**
- **Which process is going to receive the message?**
- **Where should the receiving process store the message?**
- **What amount of data is the receiver prepared to accept?**
#### **Blocking point-to-point communication**

```
std::vector<double> data(N);
MPI_Send(&(data[0]), N, MPI_DOUBLE, 0, 0, MPI_COMM_WORLD);
```
#### **Nonblocking point-to-point communication**

```
std::vector<double> data(N);
MPI_Request request;
MPI_ISend(&(data[0]), N, MPI_DOUBLE, 0, 0, MPI_COMM_WORLD, &request);
```
#### **Collective communication**

```
std::vector<double> data(N);
MPI_Bcast(&(data[0]), N, MPI_DOUBLE, 0, MPI_COMM_WORLD);
```
# **Hybrid Parallel Programming**

## **Basic Idea**

- **MPI for inter process communication**
- **Process spawns several threads to do the actual work**
- **MPI code is augmented with, e.g., OpenMP directives**
- **Two basic hybrid programming approaches**
	- **Vector mode**
	- **Task mode**

### **Vector Mode**

- **All MPI calls are outside of shared-memory regions**
- **Existing MPI code can be easily extended towards hybrid**

```
do iteration=1,MAXITER
  !$OMP PARALLEL DO PRIVATE(..)
 do k = 1, N! Standard 3D Jacobi iteration here ...
 enddo
  !$OMP END PARALLEL DO
  ! halo exchange
  ...
 do dir=i.i.k
    call MPI_Irecv( halo data from neighbor in -dir direction )
    call MPI Isend( data to neighbor in +dir direction )
    call MPI Irecv( halo data from neighbor in +dir direction
    call MPI Isend( data to neighbor in -dir direction )
 enddo
 call MPI_Waitall( )
enddo
```
# **Hybrid Parallel Programming**

## **Task Mode**

- **Most general hybrid programming approach**
- **MPI communication happens inside shared-memory region**
- **Needs to be tailored to thread-safety requirements of the utilized MPI library**
- **Approach for, e.g., decoupling computation and communication**
- **Task mode provides very high flexibility**
- **But increases code complexity and size**
- **Mapping problem: how to assign processes/threads**

# **Hybrid Parallel Programming**

```
!$OMP PARALLEL PRIVATE(iteration, threadID, k, j, i, ...)
threadID = \alphamp qet thread num()
do iteration=1,MAXITER ...
 if(threadID .eq. 0) then
    ! Standard 3D Jacobi iteration; updating BOUNDARY cells ...
    do dir=i,j,k ! After updating BOUNDARY cells do halo exchange
      call MPI Irecv( halo data from -dir) ...
    enddo
    call MPI_Waitall( )
 else ! not thread ID 0
    ! Remaining threads perform: update of INNER cells 2,...,N-1
    ! Distribute outer loop iterations manually:
    chunksize = (N-2) / (omp_qet_num_threads() - 1) + 1my k start = 2 + (threadID-1)*chunksizemy k end = min((2 + (threadID-1+1)*chunksize-1), (N-2))
    do k = my_k_start , my_k_end ! INNER cell updates
      do j = 2, (N-1)do i = 2, (N-1) ...
    enddo: enddo: enddo: endif ! thread ID
  !$OMP BARRIER
enddo
! SOMP END PARALLEL
```
#### **General Remarks**

- **No general rule whether, e.g., MPI-OpenMP pays off relative to pure MPI**
- **General rule of thumb: go pure MPI first**
- **Pure MPI forces one to think about data locality (not the case for shared-memory)**
- **Certainly of interest to couple MPI with accelerators and co-processors: distributed GPU computing**

## **Benefits**

- **Potential re-use of shared-cache**
- **Introduce additional parallelism to MPI limited applications**
- **Additional options for load-balancing**
- **Overlapping communication with computation**
- **Potential for reducing MPI overhead at domain decomposition**

### **Drawbacks**

- **Additional level of parallelism complicates development**
- **OpenMP: not forced upon data locality investigations impact performance**

# **Outline**

## [Part A - Hardware](#page-4-0)

[Modern Processors](#page-6-0) [Parallel Computers](#page-33-0)

## [Part B - Software](#page-48-0)

[Shared-Memory Parallel Programming](#page-51-0) [Vectorization](#page-91-0) [Distributed and Hybrid Parallel Programming](#page-104-0)

## <span id="page-115-0"></span>**[Summary](#page-115-0)**

# **Summary**

### **Hardware**

- **Gets more and more heterogeneous**
- **NUMA issues already in single-socket settings**

### **Software**

- **Use all the parallelism the system gives you**
- **Use all the parallelism which fits the problem**

### **Reference**

• **G. Hager, G. Wellein:** *Introduction to High Performance Computing for Scientists and Engineers***, CRC Press, ISBN: 9781439811924, 2010.**